## 輪と水玉模様のフレーム

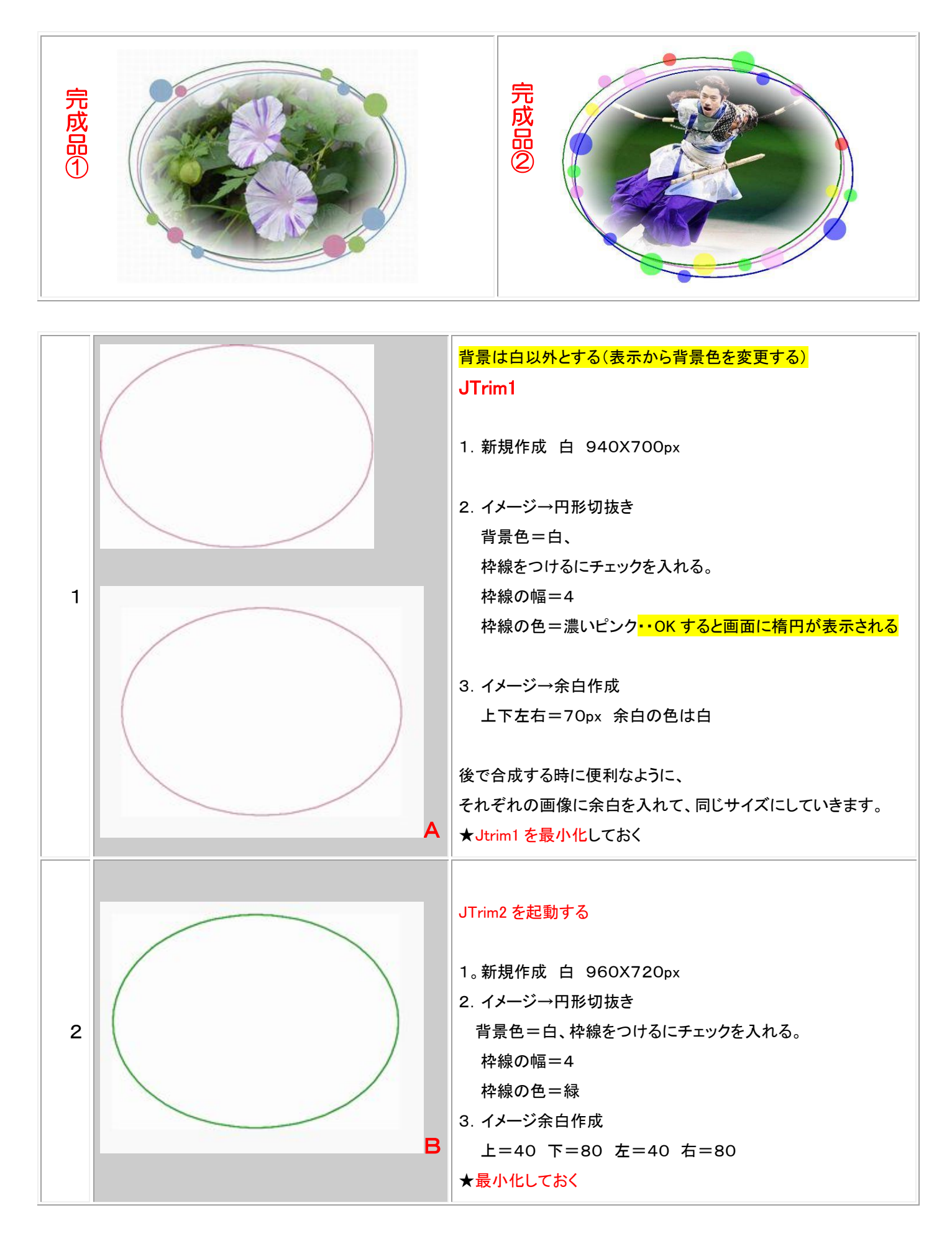

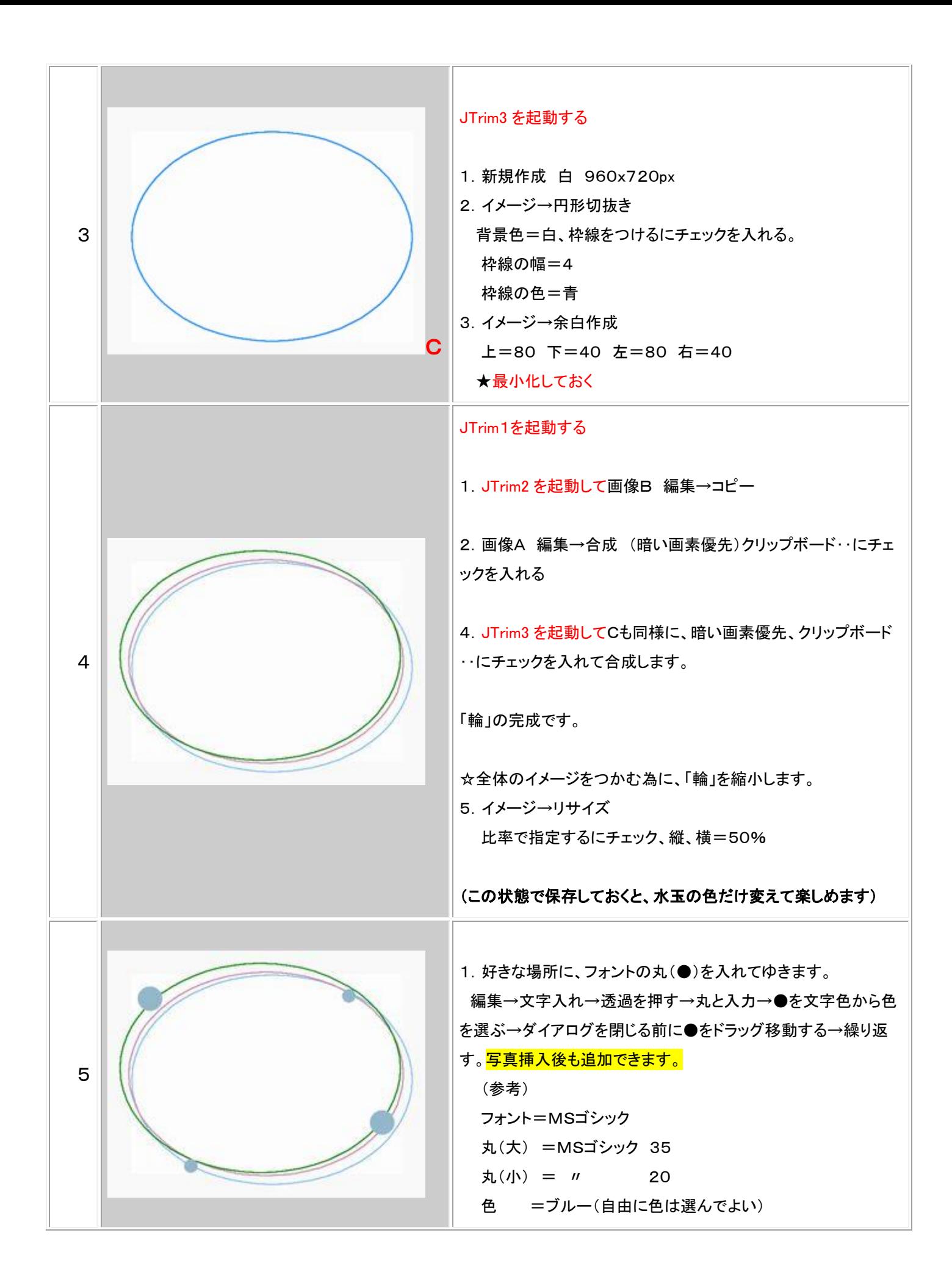

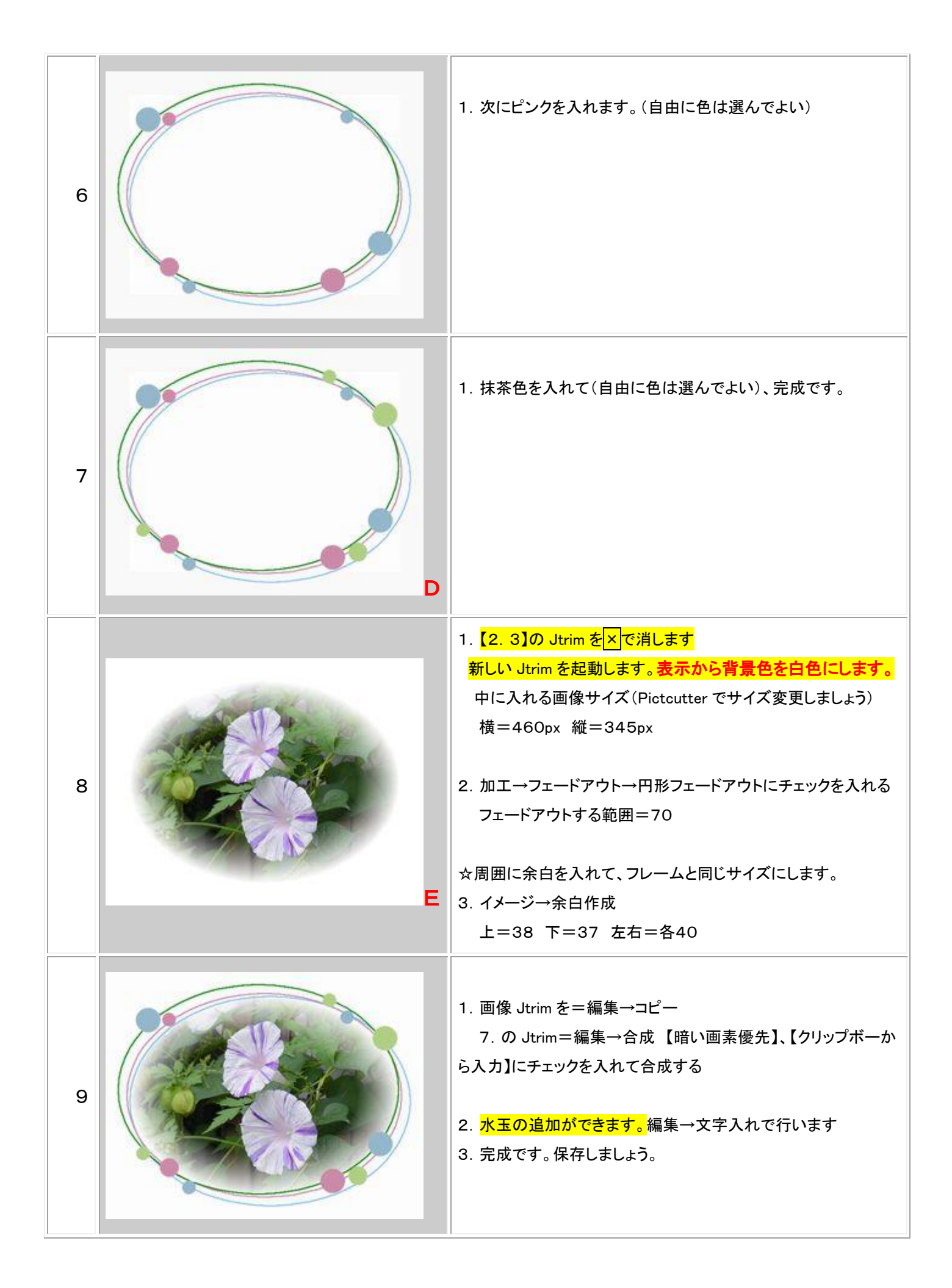

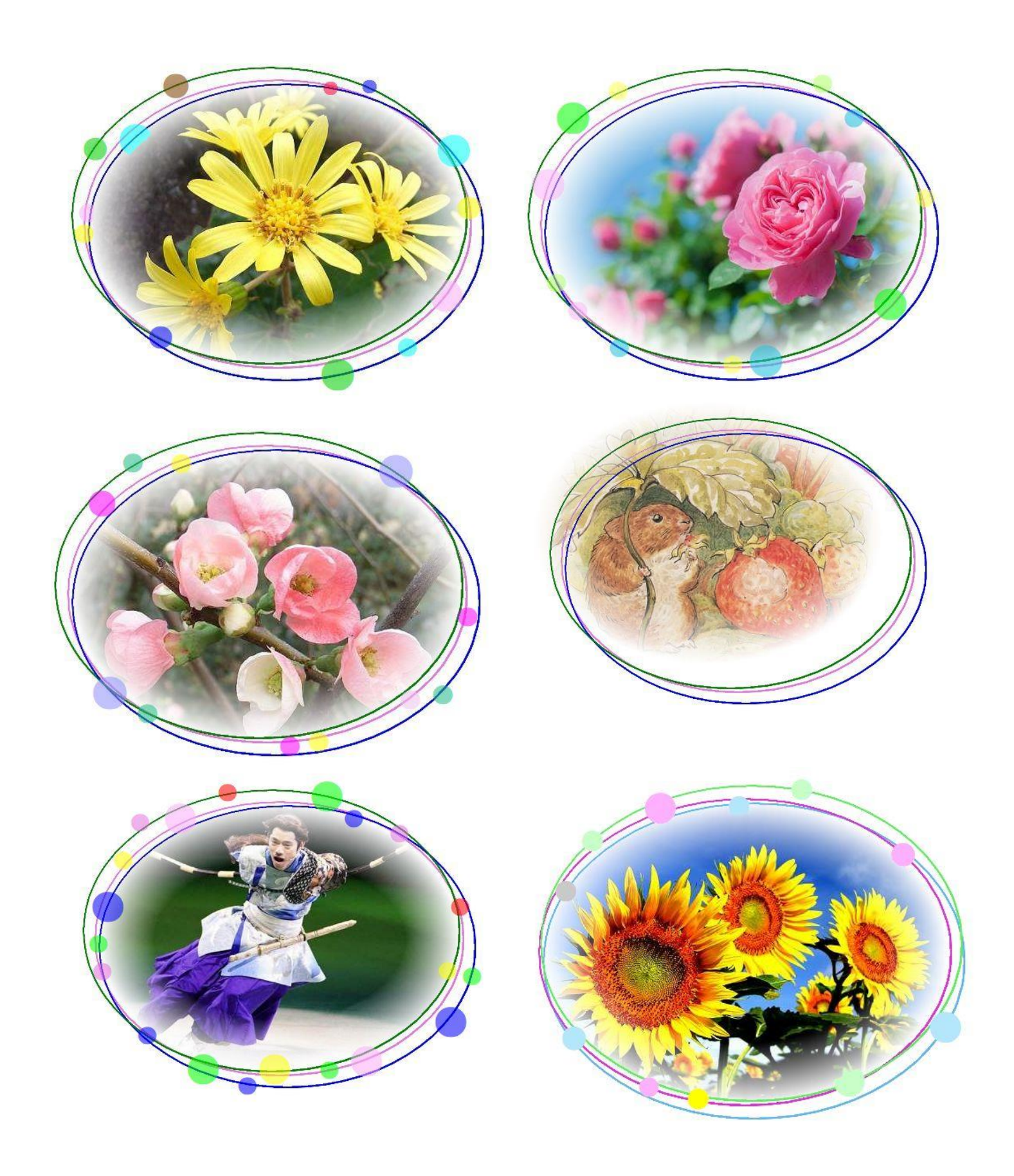